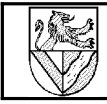

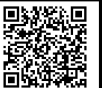

## **Aufgaben**

Erarbeiten Sie mithilfe der Gesamtzeichnung, der Stückliste und des Tabellenbuches die folgenden Aufgaben:

- 1 Zeichnung
- a Falten Sie das A3-Blatt normgerecht auf DIN A4.
- b Warum soll das Schriftfeld einer gefalteten Zeichnung obenauf liegen?
- c Welche Informationen enthält das Schriftfeld?
- d Die Zeichnung enthält drei Ansichten, die genau neben- bzw. untereinander angeordnet sind. Warum ist dies sinnvoll?
- e Erklären Sie die Projektionsmethode 1 anhand ihres Sinnbildes ( $\rightarrow$  Bild rechts):
- f In der Gesamtzeichnung sind nur Hauptmaße angegeben. Welche Bedeutung haben die angegebenen Maße?
- 2 Stückliste
- a Welche Aufgabe haben die Positionsnummern?
- b Ergänzen Sie die fehlenden Stückzahlen.
- c Ergänzen Sie die fehlenden Bezeichnungen für die Normteile.
- d Erläutern Sie die Normbezeichnungen, z.B. ISO 4027 – M4 x 5 und die Funktion des jeweiligen Normteils
- e Die Angabe 4.8 bei einigen Schrauben steht für eine Festigkeitsklasse. Erklären Sie die Angabe.
- f Die Angabe 4h8 beim Zylinderstift ist ein Maß mit Toleranz. Erklären Sie die Angabe (für 4h9).
- 3 Linien
- a Wie viele Linienbreiten enthält die Zeichnung?
- b Welche Linienbreiten sieht die Norm vor?
- c Welche Linienarten enthält die Zeichnung?
- d Wofür stehen die Linien jeweils?
- e Wie sind Gewinde dargestellt?
- f Wo finden Sie Freihandlinien?
- g Einige Linien in der Zeichnung sind oder scheinen nicht normgerecht. Welche Auswirkung hat dies auf die Lesbarkeit der Zeichnung?
- 4 Schnitte
- a Welche Bedeutung haben die Schraffuren?
- b Wie und warum unterscheiden sich die Schraffuren für die einzelnen Teile?
- c In der Seitenansicht ist die Schnittfläche der Feder Pos. 17 geschwärzt. Warum?
- d Welche Teile liegen in einer Schnittebene und sind trotzdem nicht geschnitten? Warum?
- e In der Seitenansicht liegt der Gewindestift Pos. 16 nicht in der Schnittebene und ist trotzdem dargestellt. Erklären Sie die Darstellung.

Wo wird das Verfahren nochmals angewandt?

- 5 Konstruktion
	- a Warum sind einige Innenkanten der Grundplatte Pos. 01 rund ausgeführt?
	- b Warum sind einige Außenkanten der Grundplatte Pos. 01 rund oder angefast (=abgeschrägt)? Welche Aufgaben bzw. Funktion ...
	- c … haben die Zylinderschrauben Pos. 14?
	- d … Aufgabe haben die Zylinderstifte Pos. 15?
	- e Welche Unterschiede bestehen zwischen Zylinderstiften, Kerbstiften und Spannstiften?
	- f … hat der Gewindestift Pos. 16?
	- g … hat der Magnet Pos. 13?
	- h … haben die Federn Pos. 17?
	- i … hat die Anschlagführung Pos. 10?
	- j … hat das federnde Druckstück Pos. 18?
	- k … hat die Stempelplatte Pos. 08?
- 6 Vermischtes
	- a Geben Sie für jede einzelne Fläche in jeder Ansicht an, zu welcher Positionsnummer sie gehört.<sup>1</sup>
	- b Welche Teile (Pos.-Nr. und Bezeichnung) sieht man von außen, wenn der Locher vollständig montiert ist?
	- c Welche Fläche hat das Blatt der Zeichnung? Wie schwer ist es?
	- d Wie viele Blätter kann man voraussichtlich mit dem Locher gleichzeitig lochen?
	- e "Um einen Papierstapel von 85 Blatt (85 g/m²) mit einem 2-Lochsystem-Locher zu lochen, müssen die Lochpfeifen mit 765daN durch das Papier gedrückt werden. Hierbei sind auftretende Reibungskräfte berücksichtigt." (Zitat aus https:// de.wikipedia.org/wiki/Locher vom 25.08.2017, 13:53 Uhr).

Welche Kraft benötigt man voraussichtlich für den gezeichneten Locher?

- f Wie groß wird die Handkraft?
- 7 Einzelteilzeichnungen
- a Fertigen Sie Einzelteilzeichnungen der Pos. 1, 2 und 5 an.
- b Zeichnen Sie Pos. 3 im Halbschnitt.
- 8 Entwürfe: Maßangaben und Toleranzen a 86-0,2 vorgeben: Nennwert, Abmaße, Grenzmaße, Toleranz
- b 116-0,2 ?
- c Ø4H7
- d 120
- e (2)
- f Pos. 7 Lochstempel Ø6d9: Paart sich mit welchen Maßen?

1 Wenn Sie die Flächen der Ansichten farbig markieren möchten, sollten Sie eine Kopie der Zeichnung verwenden.

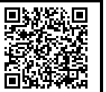

## **Lösungsvorschläge**

- 1 Papierformat
- $a \rightarrow$  TabB "DIN 824": Das Schriftfeld muss obenauf liegen und die linke Kante des Blattes zum Lochen 20mm aus dem Packen des gefalteten Blattes heraus schauen.
- b Technische Zeichnungen werden gefaltet, damit man sie in Ordnern abheften kann. Das Schriftfeld liegt oben, damit man beim Durchblättern des Ordners schnell das richtige Blatt findet.
- c Das Schriftfeld enthält ..
- d Linien und Teile in verschiedenen Ansichten lassen sich wesentlich einfacher zuordnen, wenn sie in einer Flucht liegen.
- e Projektionsmethode 1: Ansicht von links wird rechts angeordnet, Ansicht von oben darunter usw. Hinweis: Laut einschlägigen Normen ist die Pfeilmethode für die Darstellung zu bevorzugen. Dabei müssen die Ansichten markiert werden, dürfen aber beliebig angeordnet werden. Das kann Platz sparen und ungünstige Projektionen vermeiden. Für meinen Grundlagenunterricht mit einfachen Zeichnungen akzeptiere ich die Pfeilmethode aber nicht.
- f Maßangaben in technischen Zeichnungen für den Maschinenbau haben die Einheit Millimeter, wenn nichts anderes angegeben ist. In anderen Gewerken und Ländern können andere Einheiten üblich sein.

Hinweis: Außer im technischen Zeichnen müssen im Unterricht immer Einheiten angegeben werden. 120x90 mm² ist die Aufstellfläche (ohne Pos. 11) 80 mm ist der Lochabstand

Ø6 mm ist der Durchmesser der gestanzten Löcher 12 mm ist der Abstand der Löcher vom Papierrand 2 mm ist die Höhe des Papierstapels, der verarbeitet werden kann.

- 2 Stückliste
- a Positionsnummern verknüpfen die Einzelteile einer Baugruppenzeichnung mit ihrer Stückliste.
- b Stückliste

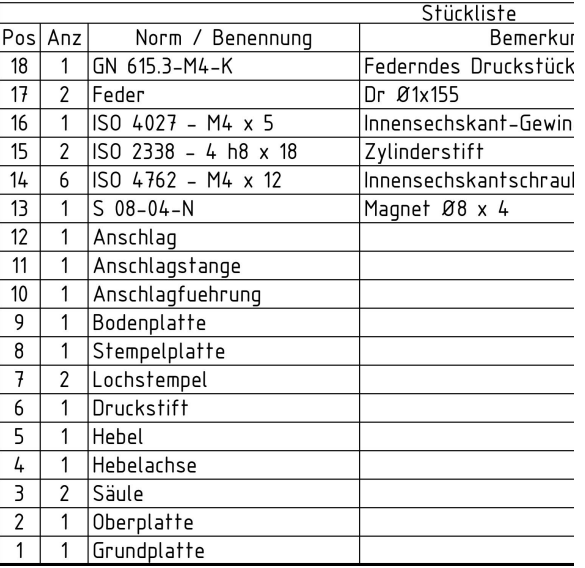

 c Die Normen sind im TabB gelistet. Leider sind sie dort nach DIN, DIN EN usw geordnet, was nicht

immer den Angaben in Stücklisten entspricht.

- $\rightarrow$  DIN EN ISO 4762 Innensechskantschrauben
- $\rightarrow$  DIN EN ISO 2338 Zylinderstifte
- $\rightarrow$  DIN EN ISO 4027 Gewindestifte
- d DIN EN ISO : Deutsches Institut für Normung Europäische Norm – International Standardization Organisation: Es handelt sich um eine ISO-Norm (weltweiter Anspruch), die unverändert als europäische Norm und als deutsche Norm gilt.

ISO 4762: Innensechskantschraube (vulgo: Imbusschraube oder Zylinderschraube) mit GewindeØ 4mm und Schaftlänge 5 mm (ohne Kopf). Der zylindrische Kopf wird gewöhnlich in einer zylindrischen Senkungen im Bauteil versteckt. Durch den Innensechskant benötigt die Senkung keinen großen Durchmesser.

ISO 2338: Zylinderstifte mit Ø 4mm (Toleranz h8) und Länge 14mm dienen der Positionierung, damit die Grundplatte Pos. 1 und die Oberplatte Pos. 2 eine definierte Lage zueinander bekommen. Schrauben können dies nicht leisten, da die Durchgangsbohrungen für die Schrauben Pos. 14 in der Grundplatte Pos.1 größer als der SchraubenØ sein müssen, also etwas Spiel haben. Die Bohrungen für die Zylinderstifte wird erst nach dem Ausrichten von Lochstempel und Stempelloch und dem Verschrauben gebohrt.

ISO 4027: Gewindestifte (hier GewindeØ 4mm und Schaftlänge 5mm) sind Schrauben ohne Kopf, die vollständig im Gewindeloch verschwinden, daher rührt ihre umgangssprachliche Bezeichnung Madenschrauben.

An dieser Stelle möchte ich einen Hinweis loswerden: Wenn Schüler mit diesem Stoff konfrontiert werden, kommen sie oft erstmals, aber intensiv mit (Industrie-) Normen in Kontakt. Dabei kommt es vor, dass sie diesen Normen ablehnend gegenüber stehen. Ich vermute, dass sie Industrienormen in Gemeinschaftshaft mit anderen Normen und Regeln der Gesellschaft nehmen, die sie ihrer Lebensphase entsprechend gerade besonders kritisch betrachten.

Technische Normen (z.B. DIN, ON, SNV, EN, ISO ..) und Standards (z.B. W3C HTML4, ...) können zwar Grundlage sein von Gesetzen, z.B. Sicherheitsvorschriften oder von Rechtsprechung, z.B. "Stand der Technik", sind selbst aber nicht verbindlich: Wer Schrauben mit dreieckigen Gewinden verkaufen möchte, darf es versuchen. Dafür gibt es auch Beispiele wie Microsoft, das immer wieder mit eigenen Standards auf eine Monopolstellung zielt, oder Drucker- und Staubsaugerhersteller, die an Tinten und Beuteln verdienen wollen.

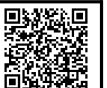

 $e \rightarrow$  TabB "Festigkeitsklasse" 4.8 bedeutet: Zugfestigkeit  $\overline{R}_m = 4x100N/mm^2 = 400 N/mm^2$ Streckgrenze  $R_e = 0.8xR_m = 0.8x400 N/mm^2 =$ 320 N/mm². Zugfestigkeit ist die maximal zulässige Spannung

(Kraft pro Fläche), bevor die Schraube bricht. Streckgrenze ist die maximal zulässige Spannung, bevor plastische Verformung eintritt. Diese Werte können nicht einfach als Belastbarkeit gesehen werden, weil Schraubenverbindungen recht komplex funktionieren. Beispiel: Radschrauben bei einem Auto nehmen beim Fahren kaum zusätzliche Kräfte in ihrer Längsrichtung auf, müssen aber Felge und Radnabe so fest verspannen, dass die Räder durch Reibungskräfte gehalten werden. Theoretisch untersucht man dies mit dem Verspannungsschaubild, im Alltag nimmt man die Werte für die zulässige Betriebskraft, Anziehmoment usw. – abhängig von der Festigkeitsklasse  $-$  aus Tabellen ( $\rightarrow$  TabB).

- $f \rightarrow$  TabB "Toleranzen, ISO-System" 4h9 = Nennmaß 4mm mit einer zulässigen Abweichung von 0 bis -25µm, also einem zulässigen Maß von 3,975 - 4,000mm.
- 3 Linien
- a Je nach Qualität der Kopie … Scheinbar sehr breite Linien entstehen oft durch nebeneinander liegenden Linien, zB. bei Gewinden oder Fasen. Händische Zeichner haben die Abstände der Linien etwas vergrößert, wenn sie im Bereich der Strichstärke lagen, CAD-Programme sind nicht so flexibel und halten sich stur an die Maße. In diesem Fall kann man sich behelfen, indem man die Linienbreiten senkt ( $\rightarrow$  Layer).
- b In Zeichnungen der mechanischen Technik sollen im Regelfall nur 2 Linienbreiten verwendet werden, wobei zur deutlichen Unterscheidung breite Linien doppelt so breit sind wie die schmalen Linien. Die Liniengruppen 0,5 mm oder 0,7 mm (Dicke der breiten Linien) sind zu bevorzugen. In der Zeichnung sind mehr Linienbreiten enthalten, Begründung siehe unten.

schmale Linien: z.B. Bemaßung, Mittellinien, Schraffuren, Gewinde, unsichtbare Kanten (hier nicht vorhanden)

breite Linien: sichtbare Kanten, Schnittlinien (nach Norm, in CAD-Zeichnungen oft breiter)

- c DIN ISO 128 Norm zählt auf Voll-, Strich-, Strich-Punkt-, Strich-Zweipunkt- und Freihand- bzw. Zickzacklinie, die aber nicht alle in der Zeichnung enthalten sind.
- d Die Zeichnung enthält sichtbare Kanten (breite Volllinien), Schraffuren, Gewinde, Maßlinien und Maßhilfslinien (schmale Volllinien), Schnittverläufe (breite Strich-Punktlinien), Mittellinien (schmale Strich-Punktlinien; enden nicht direkt an anderen Kanten), Schnittbegrenzungen (schmale Freihandlinien), aber kaum verdeckten Kanten (schmale Strichlinien), weil sie die Übersicht vernebeln würden.
- e Gewinde werden durch zwei Linien dargestellt: Die sichtbare Kontur (Bolzengewinde außen, Mutterngewinde innen) wird mit einer breiten Volllinie

gezeichnet, während die andere Begrenzung des Gewindes mit einer schmalen Volllinie gezeichnet wird. Wenn sich bei einer Schraube das Gewinde nicht über den ganzen Schaft erstreckt, wird das Ende des Gewindes mit einer breiten Volllinie markiert. Sieht man das Gewinde von der runden Seite her, wird die schmale Linie nur als 3/4-Kreis ausgeführt, um Verwechslungen mit Fasen zu vermeiden.

- f Abweichungen im Detail der vorliegenden Zeichnung liegen an einem sturen CAD-Programm (Linienbreite des Schnittverlaufes und von Lichtkanten, Längen von Linienelementen), am Tintenstrahldrucker (Breitenverhältnisse), an der Unflexibilität von 3D-CAD (manche Linien erscheinen sehr breit, weil z.B. Fasen mit 2 Linien ohne Abstand zeichnet sind. Von Hand würde man nur eine Line zeichnen oder 2 Linien mit etwas übertriebenem Abstand) und am Zeichner, dem die breiten Linien nicht gefallen. In der industriellen Praxis werden diese und andere Normverletzungen klaglos hingenommen, da es dort ausreicht, wenn die Zeichnung eindeutig ist. Ältere Gewerbelehrer sind da pingeliger.. ;-)
- 4 Schnitte
- a Einzelne Bereiche sind aufgeschnitten dargestellt, wenn das Innere der Teile oder Baugruppen gezeigt werden soll. Damit die geschnitten Bereiche leicht erkennbar sind, werden sie schraffiert. Die Schraffur soll an Sägeriefen erinnern.
- b Damit man in Baugruppenzeichnungen die Teile unterscheiden kann, insbesondere bei angrenzenden Teilen, erhält jedes Teil eine eigene Schraffur, die in Abstand und/oder Richtung unterschiedlich ist. Wenn man den Werkstoff der Teile darstellen will, kann man dafür genormte Schraffuren verwenden.
- Der Federdraht ist so dünn, dass eine Schraffur kaum erkennbar wäre, deshalb wird der Schnitt komplett geschwärzt.
- Nicht geschnitten werden Normteile (Pos. 13 18). weil sie fertig gekauft werden, und andere Teile wie Achsen, Wellen usw., wenn ihr innerer Aufbau nicht interessant ist.
- e Ausbruch / Teilschnitt, hier für die Pos. 13 Magnet und Pos.16 Gewindestift.

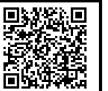

## 5 Konstruktion

- a Die Innenkontur wird durch Fräsen erzeugt, die Rundung entsteht durch den Durchmesser des Fräsers.
- b Außenkanten werden gefast (angeschrägt), um ihnen Grat und Schärfe zu nehmen, gelegentlich auch um Fügen zu erleichtern (Schlüssel ins Schloss bringen) oder wegen des Aussehens.
- c 4 Innensechskantschrauben Pos. 14 befestigen die Oberplatte an der Grundplatte, 2 Stück befestigen je eine Säule Pos. 2 an der Oberplatte Pos. 3.
- d Der Zylinderstift (Pos. 15) positioniert Ober- und Grundplatte, damit nach einer Demontage und Remontage die Lochstempel wieder ohne justieren genau in die Stempellöcher treffen.
- Zylinderstifte sorgen dafür, dass zwei Teile auch nach einer Demontage wieder genau zueinander positioniert sind (mit neuem Zylinderstift). Man verwendet Zylinderstifte mit Spiel-, Übermaß- und Übergangspassungen (die Ausführung erkennt man an der Kuppenform). Der Bohrungsdurchmesser muss durch Reiben genauer gemacht werden, das ist teuer. Hohe Festickeit und Genauigkeit; nicht rüttelfest.

Kerbstifte dienen als Pass-, Befestigungs- und Sicherungsstifte, Lager und Gelenkbolzen: 3 Kerbwulstpaare auf dem Durchmesser werden beim Einschlagen elastisch zurückgedrängt; Bohrung mit Spiralbohrer herstellbar (billig); rüttelfest, wiederverwendbar (die Bohrung, nicht der Kerbnagel); Kerbnägel für einfache Befestigung gering belasteter Teile (Rohrschellen, Schilder usw.) Spannstifte haben etwa die Form eines längsgeschlitzten Rohres, bestehen aus Federblech und sind im Durchmesser etwas größer als die Bohrung. Bei der Montage schmiegen sie sich elastisch an die Bohrungswand an, deshalb genügen preiswerte gebohrte Löcher. Da Spannstifte etwas federn, sind sie ungenauer als Zylinderstifte.

- f Der Gewindestift verhindert das axiale Verschieben des Druckstifts Pos. 6 im Hebel Pos. 5.
- g Die Magnetplatte soll die Bodenplatte leicht lösbar mit der Grundplatte verbinden. Dazu muss die Magnetplatte in der Bodenplatte befestigt werden, z.B. geklebt.
- h Die Feder schieben nach dem Lochen die Lochstempel und den Hebel zurück in die Ausgangsposition.
- i Die Anschlagführung verbindet Anschlagstange, Grundplatte und das federnde Druckstück und führt die Anschlagstange
- j Das federnde Druckstück rastet in den Nuten der Anschlagstange ein und ermöglicht so das zentrierte Lochen von A4, A5 und A6 – Blättern.
- k Die Stempelplatte Pos. 08 bildet zusammen mit den Lochstempeln Pos. 07 das schneidende Element des Lochers. Da die beiden Teile besonderen Belastungen ausgesetzt sind, wurden sie aus St und nicht aus Al ausgeführt.
- 6 Vermischtes
- a Siehe farbig markierte Gesamtzeichnung.
- b Pos. 9 Bodenplatte mit Pos. 11. Anschlagschieber und den Markierungen Pos. 14 bis 16.

Pos. 1 Grundplatte, Pos 07 Stempelplatte und Pos. 2 Oberplatte

Pos. 3 Säule, Pos. 4 Hebelachse und Pos. 5 Hebel Pos. 6 Druckstift, Pos.7 Lochstempel und Pos. 8 Feder

 c DIN A0 ist definiert als eine Fläche von 1m² mit einer Kantenlänge von 1 zu Wurzel 2. DIN A1 hat die halbe Fläche usw., DIN A3 hat also 1/8 m² und DIN A4 1/16 m². Papier durchschnittlicher Qualität wiegt 80g pro m².

 $\rightarrow$  10 g für Blatt A3 bzw. 5 g für ein Blatt A4.

- Schätzaufgabe: Ein Spiralblock der Qualität ... und mit … Blatt ist ca. … mm dick. (Ein Block Druckerpapier mit 500 Blatt und 80g/m² ist ca. 55mm dick).  $\rightarrow$  Ein Blatt ist gut 0,1 mm dick und in den Locher mit der 2mm hohen Aufnahme passen knapp 20 Blätter.
- e Dreisatz: 20 Blatt zu 85 Blatt ist wie Kraft x zu 765dAN  $\rightarrow$  Kraft x = 180 daN (entspricht 180 kg}
- f Bei einem Hebelverhältnis von etwa 1:5 beträgt die Handkraft ca. 36 daN (36 kg) und erscheint ziemlich hoch.

2 Das SI-Präfix Deka steht für 10, 1 daN sind also 10 Newton. In Deutschland ist Deka zwar ziemlich unüblich geworden (im Gegensatz zu Milli, Centi, Kilo, Mega, Giga, Tera ...,) aber ein Abiturient muss damit klar kommen.